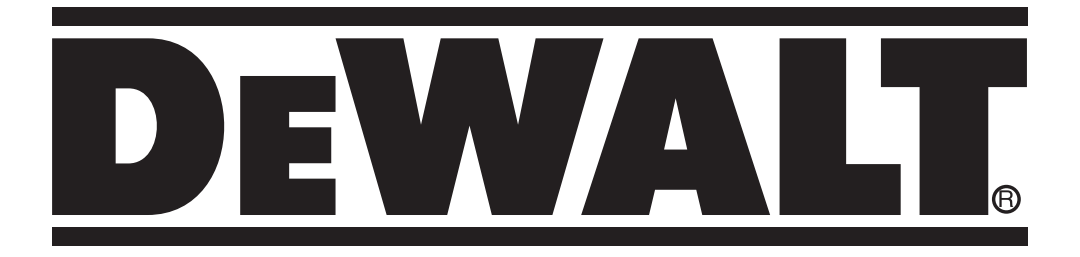

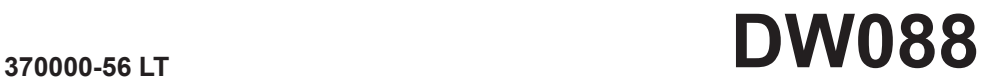

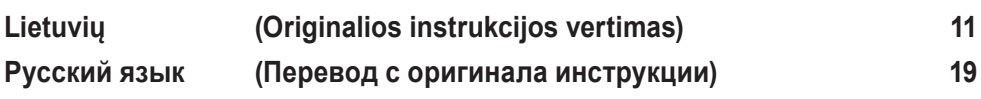

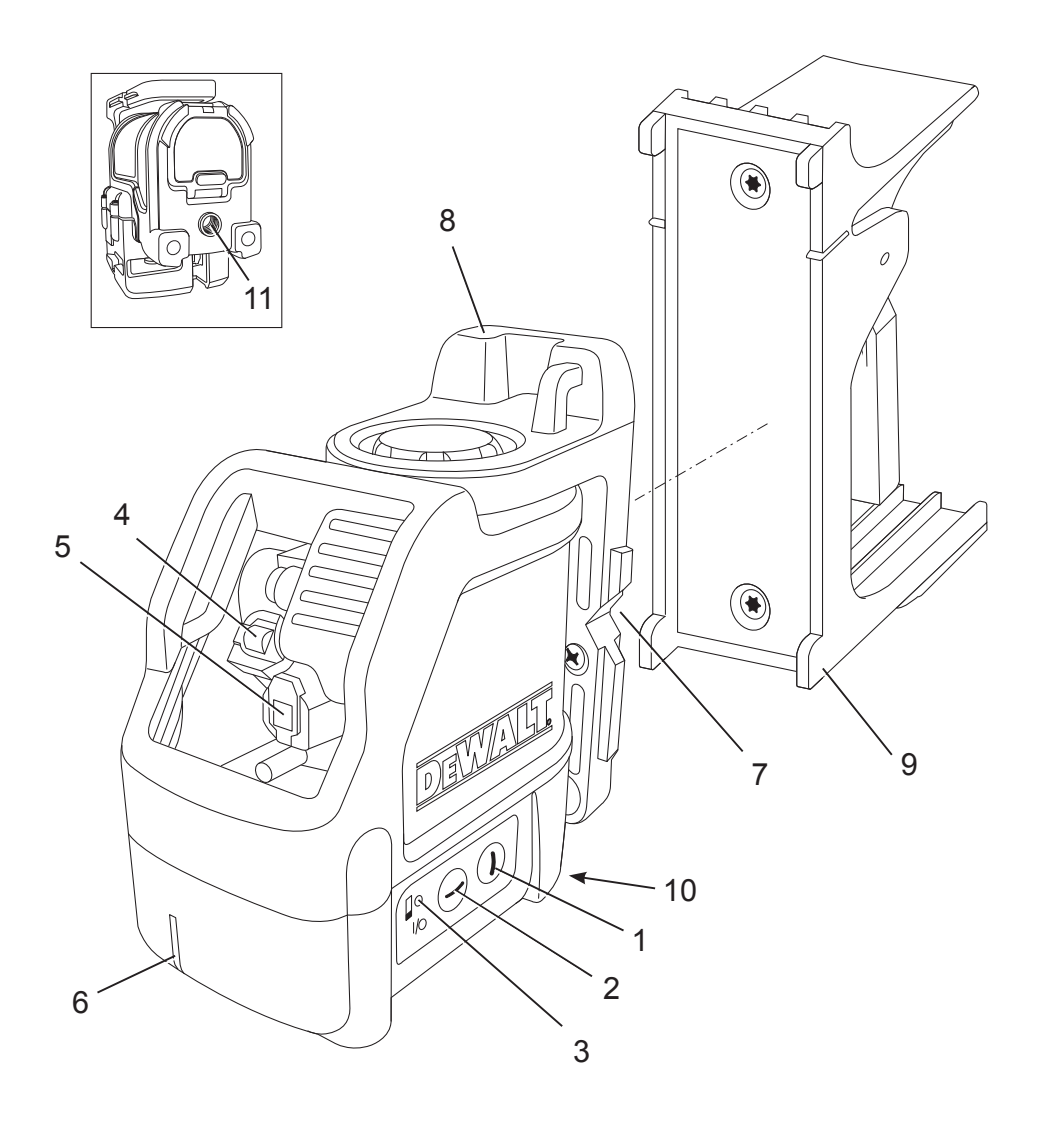

**A**

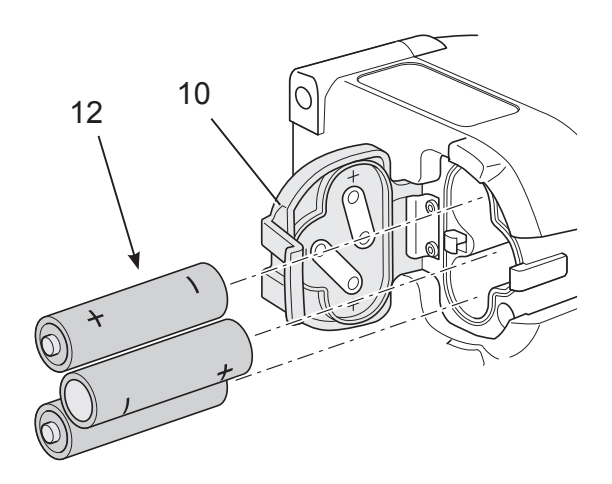

**B**

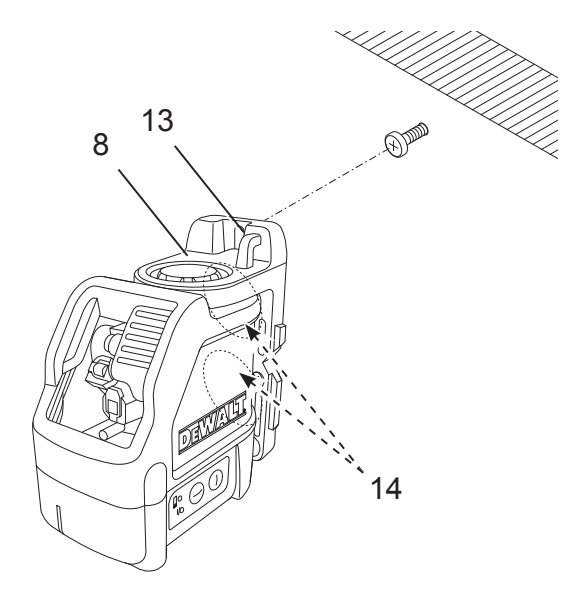

**C1**

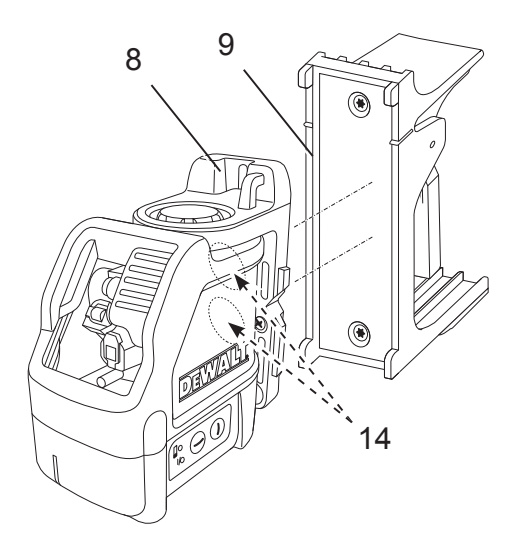

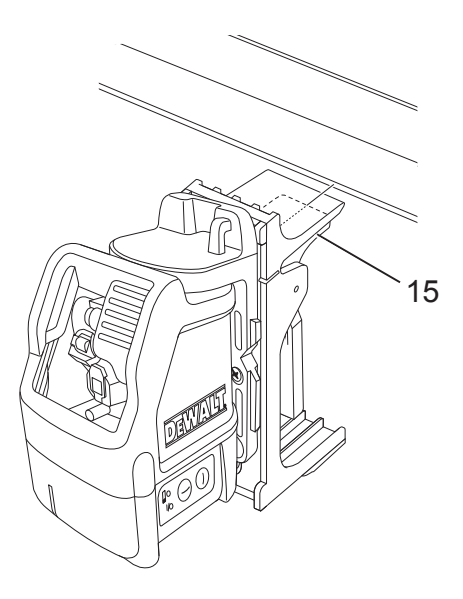

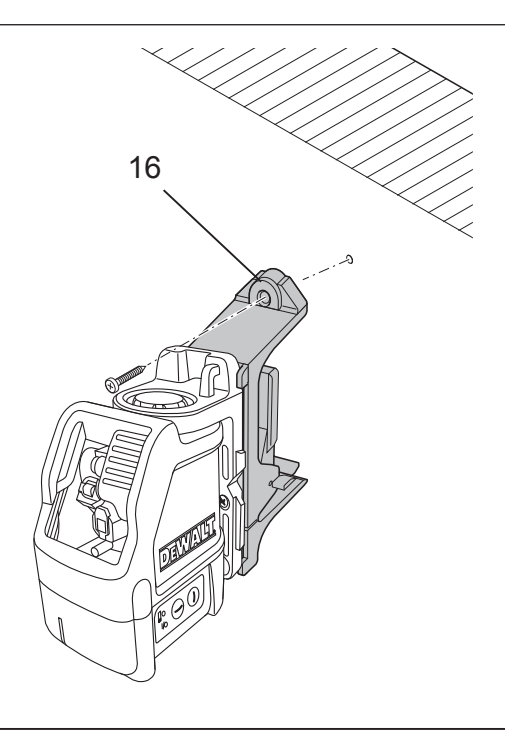

# $C<sub>4</sub>$

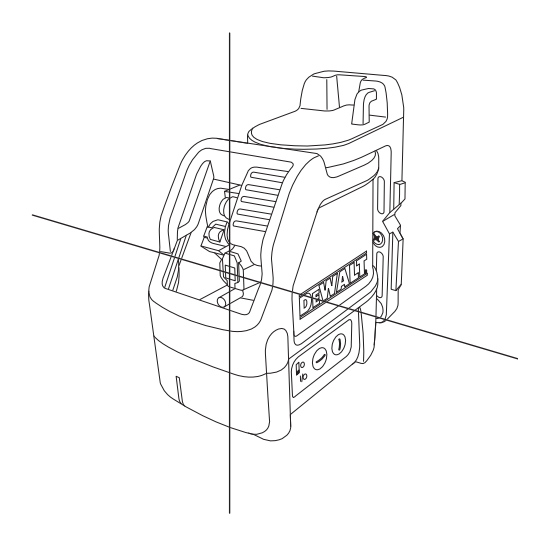

D

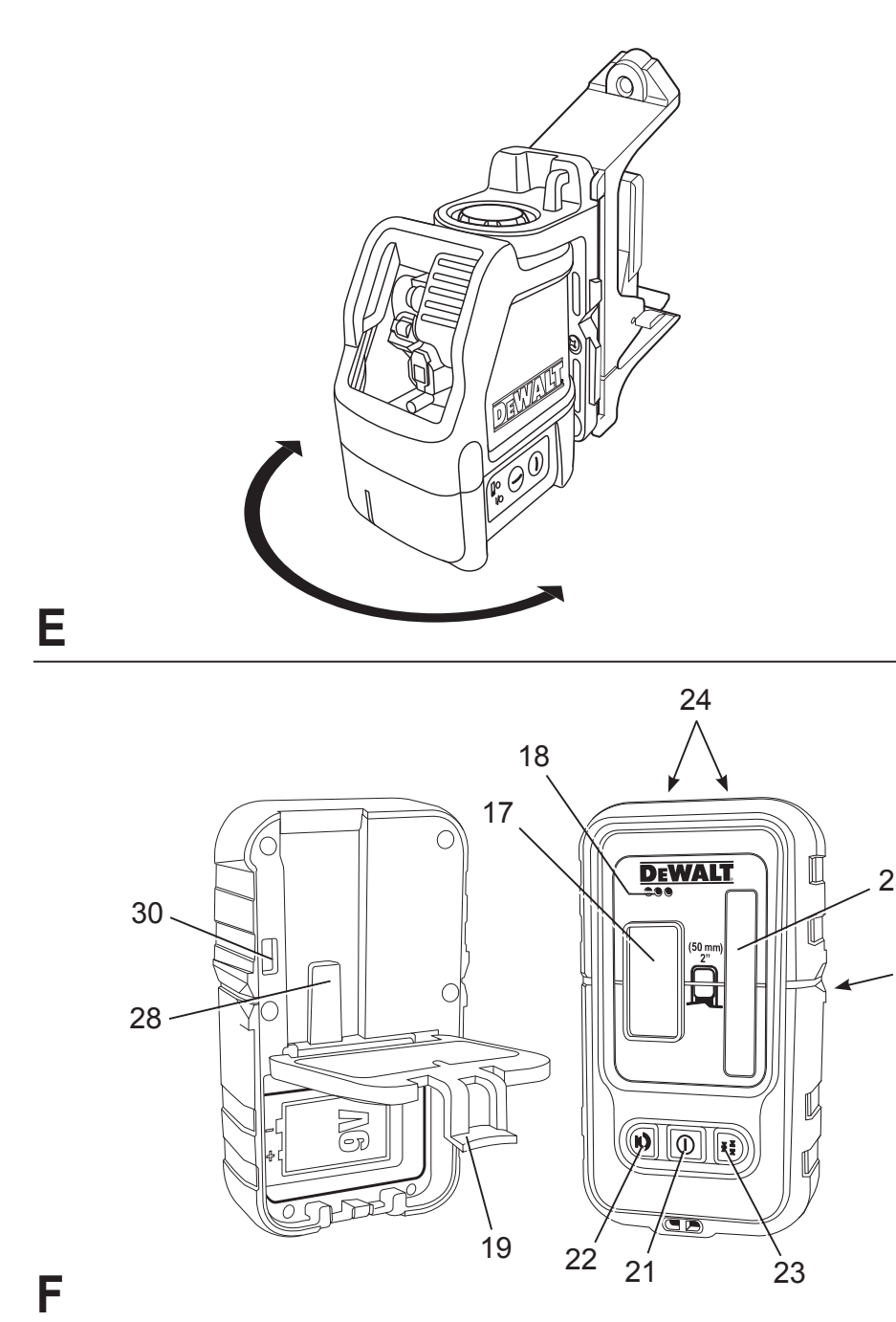

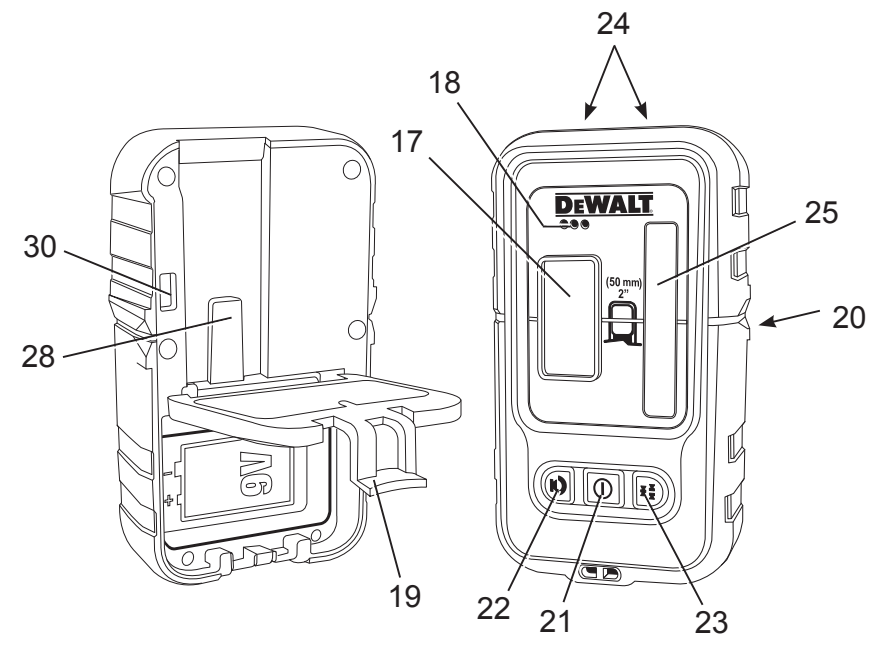

F

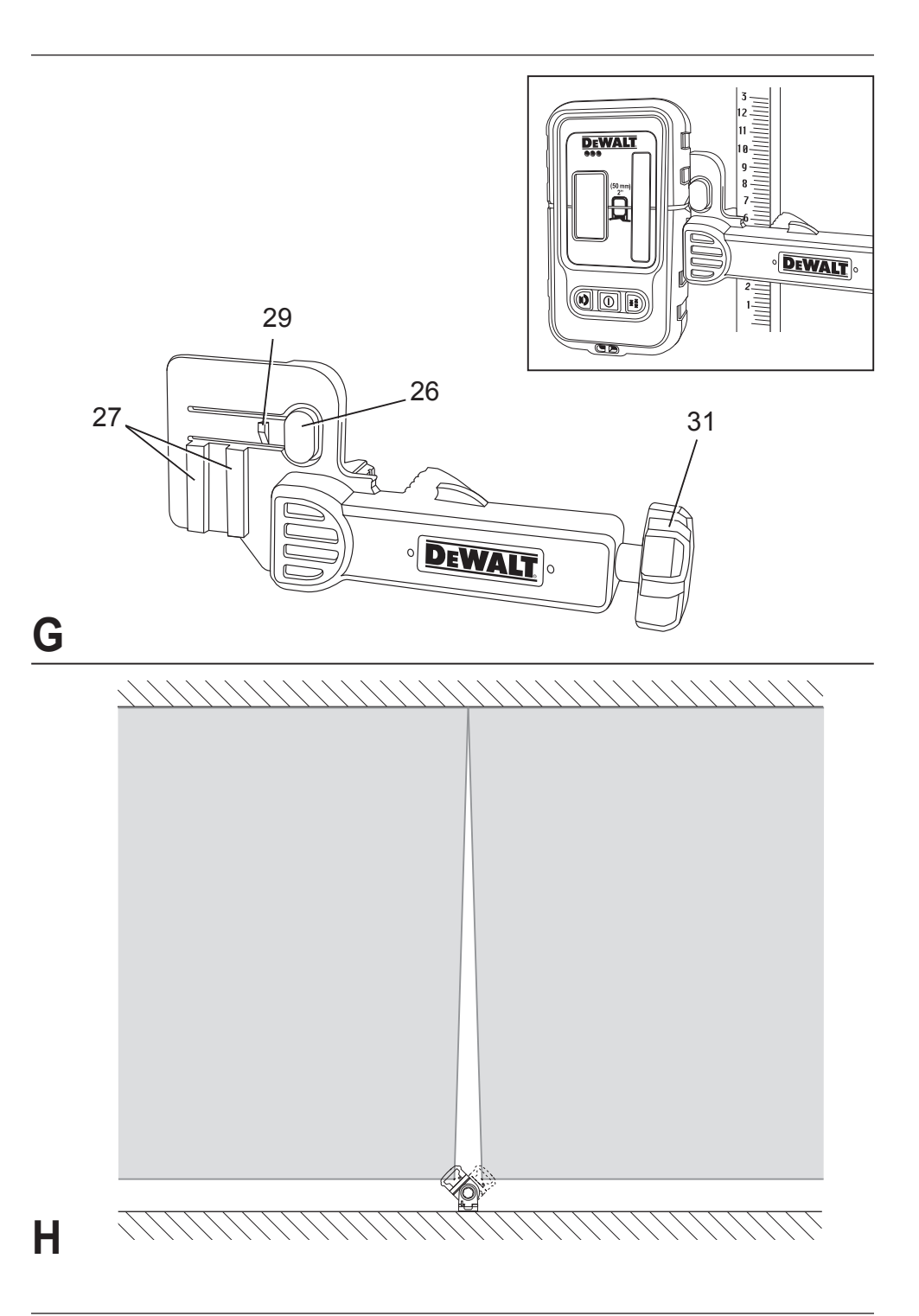

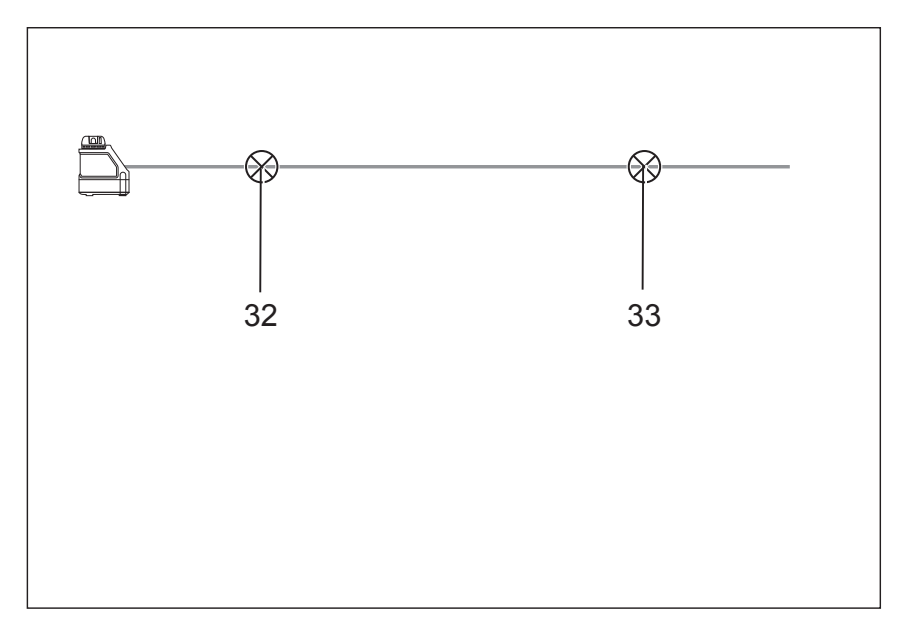

# **I1**

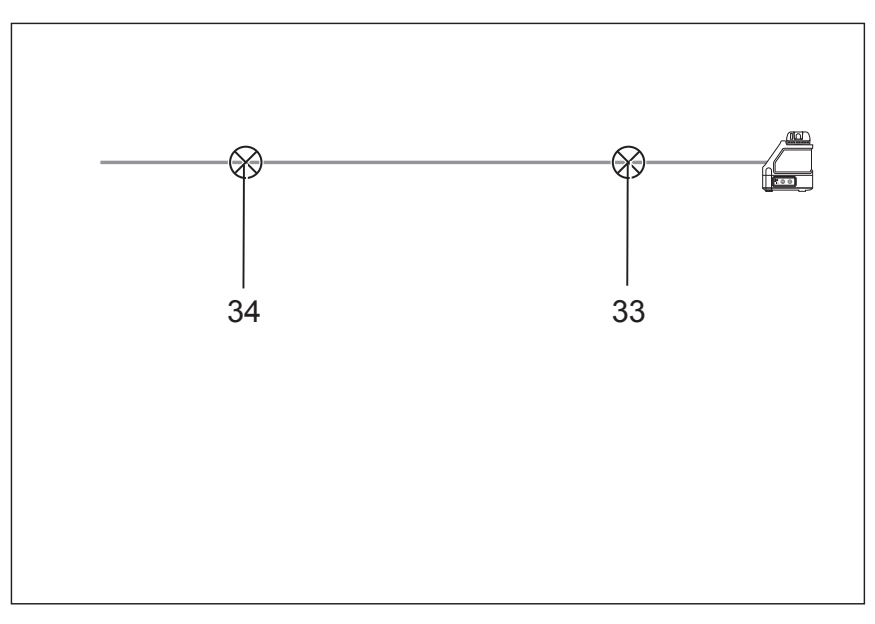

**I2**

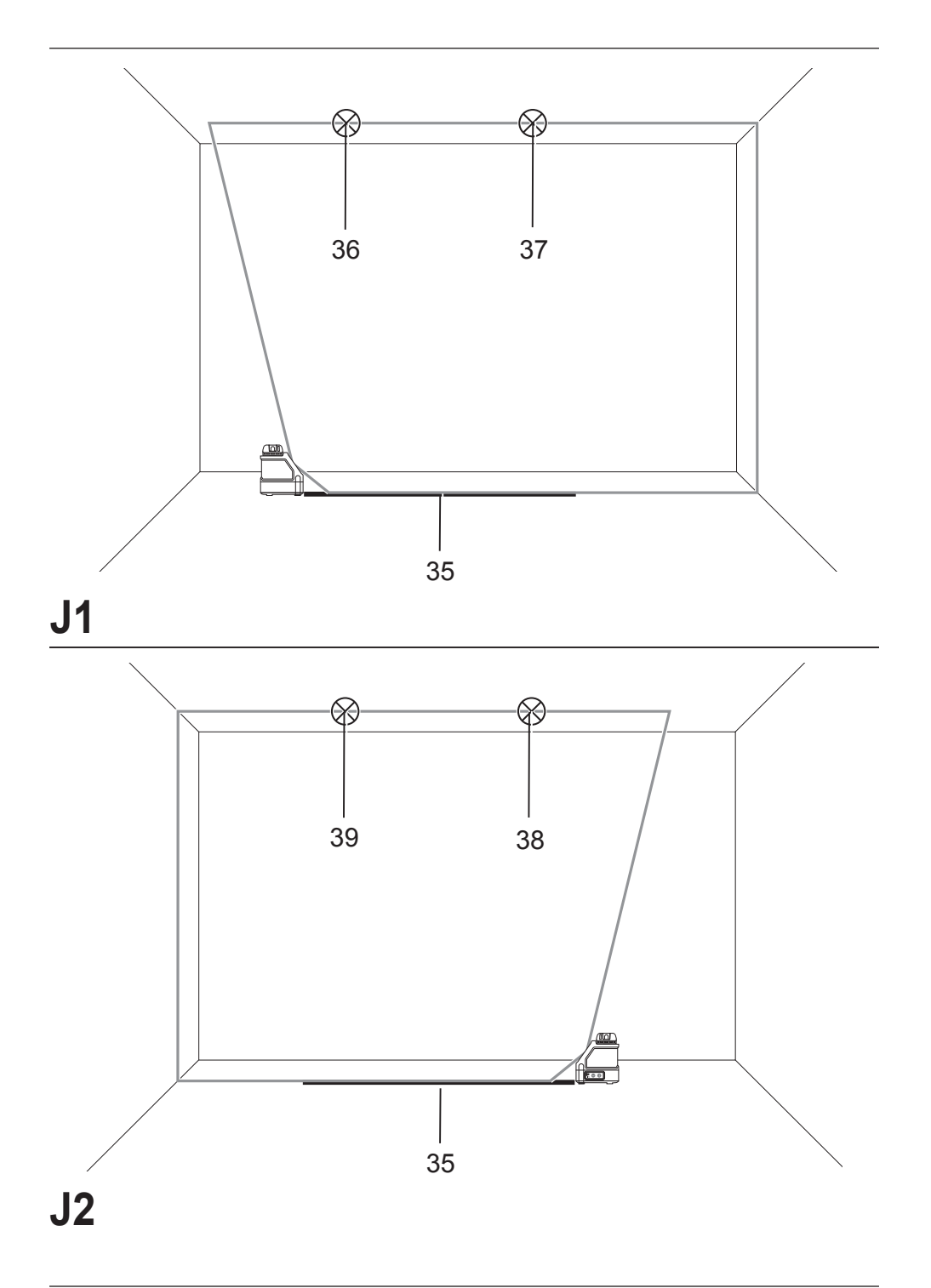

# **NIVELYRAS DW088**

# **Sveikiname!**

Jūs pasirinkote DEWALT įrankį. Dėl ilgametės patirties, kruopštaus patobulinimo ir atsinaujinimo DEWALT bendrovė yra viena iš patikimiausių profesionalių elektros įrankių vartotojų partnerių.

# **Techniniai duomenys**

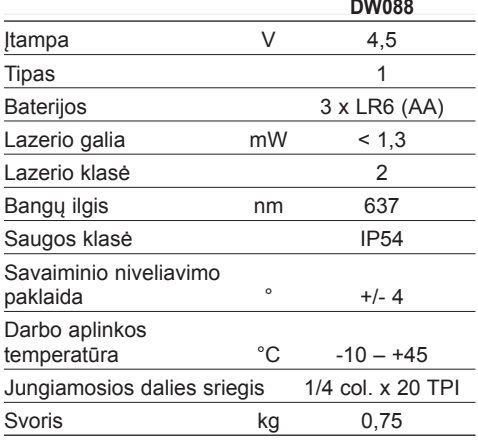

# **Apibrėžtys: Saugos nurodymai**

Toliau pateiktos apibrėžtys apibūdina kiekvieno žodinio signalo griežtumą. Prašome perskaityti šį vadovą ir atkreipti dėmesį į šiuos simbolius.

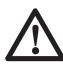

 *PAVOJUS: nurodo tiesioginę pavojingą situaciją, kurios neišvengę, žūsite arba sunkiai susižalosite.*

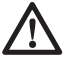

 *ĮSPĖJIMAS: nurodo potencialią pavojingą situaciją, kurios neišvengus galima sunkiai ar net mirtinai susižaloti.*

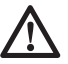

 *DĖMESIO: nurodo potencialią pavojingą situaciją, kurios neišvengus galima nesunkiai ar vidutiniškai susižaloti.*

 *PASTABA: nurodo praktiką, nesusijusią su susižeidimu, kuri gali PADARYTI žalos turtui.* 

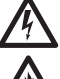

 *Reiškia elektros smūgio pavojų.*

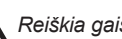

 *Reiškia gaisro pavojų.*

# **Lazerių saugos instrukcija**

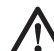

 *ĮSPĖJIMAS! Perskaitykite ir išnagrinėkite visą instrukciją. Jeigu nesivadovausite visais toliau pateiktais nurodymais, galite gauti elektros smūgį, sukelti gaisrą ir (arba) rimtai susižeisti.*

### **IŠSAUGOKITE ŠIĄ INSTRUKCIJĄ ATEIČIAI**

- • *Nenaudokite elektrinių įrankių aplinkose, kur gali kilti sprogimas, pavyzdžiui, ten, kur yra degiųjų skysčių, dujų arba dulkių. Elektriniai įrankiai sukelia kibirkštis, nuo kurių gali užsidegti dulkės arba garai.*
- • *Naudokite lazerį tik su jam skirtais maitinimo elementais. Naudojant bet kokius kitus elementus, galima sukelti gaisrą.*
- • *Išjungtą lazerį laikykite vaikams ir nekvalifikuotiems asmenims nepasiekiamoje vietoje. Nekvalifikuotų operatorių naudojami lazeriai kelia pavojų.*
- • *Naudokite tik šiam modeliui gamintojo rekomenduojamus priedus. Priedai, kurie gali būti tinkami naudoti su vienu lazeriu, gali kelti pavojų, jei bus naudojami su kitu lazeriu.*
- *Įrankio techninę priežiūrą PRIVALO atlikti tik kvalifikuoti meistrai. Nekvalifikuotų darbininkų atlikti remonto, techninės priežiūros ar reguliavimo darbai gali tapti sužeidimo priežastimi. Norėdami rasti artimiausią įgaliotąjį DEWALT techninio aptarnavimo atstovą, žr. šio vadovo gale esantį įgaliotųjų DEWALT techninio aptarnavimo atstovų sąrašą arba apsilankykite interneto svetainėje, adresu www.2helpU.com.*
- • *Nenaudokite optinių įrankių, pavyzdžiui, teleskopo ar teodolito, norėdami pamatyti lazerio spindulį. Galima rimtai susižeisti akis.*
- • *Nestatykite lazerio tolioje padėtyje, kurioje kas nors tyčia ar netyčia galėtų pažiūrėti tiesiai į lazerio spindulį. Galima rimtai susižeisti akis.*
- • *Nestatykite lazerio šalia atspindinčio paviršiaus, kuris galėtų atspindėti lazerio spindulį ir nukreipti jį link kieno nors akių. Galima rimtai susižeisti akis.*
- • *Jei nenaudojate lazerio, būtinai jį išjunkite. Palikus įjungtą lazerį, padidėja pavojus pažiūrėti į jo spindulį.*
- • *Nenaudokite lazerio, jei netoliese yra vaikų, ir neleiskite vaikams naudoti lazerio. Galima rimtai susižeisti akis.*
- • *Nenuimkite ir nesugadinkite įspėjamųjų ženklų. Jei nuimsite ženklus, vartotojas arba kiti asmenys gali būti neapsisaugoti nuo radiacijos.*
- • *Naudokite plūktuvą ant lygaus paviršiaus. Jei lazeris nuvirs, jis gali būti rimtai sugadintas arba jūs galite būti sunkiai sužeisti.*
- • *Dėvėkite tinkamą aprangą. Nedėvėkite laisvų rūbų arba laisvai kabančių papuošalų. Susiriškite ilgus plaukus. Plaukus, aprangą ir pirštines laikykite atokiau nuo judančių dalių. Sukamosios dalys gali įtraukti plačius drabužius, papuošalus arba ilgus plaukus. Ventiliacinės angos dažnai užstoja judamąsias dalis - jų taip pat reikia vengti.*

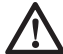

*ĮSPĖJIMAS: Naudodami valdiklius (kalibravimo prietaisus) ar reguliatorius, taip pat atlikdami veiksmus kitaip, negu nurodyta šiame vadove, galite patirti pavojingą radiacijos poveikį.*

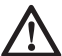

 *ĮSPĖJIMAS! NEARDYKITE ŠIO* 

*LAZERIO. Viduje nėra dalių, kurių techninę priežiūrą galėtų atlikti pats vartotojas. Išardžius lazerį, nebegalios jokia gaminio garantija. Jokiais būdais nekeiskite gaminio konstrukcijos. Keičiant gaminį, galima patirti pavojingą radiacijos poveikį.*

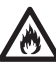

*ĮSPĖJIMAS: Gaisro pavojus! Nesujunkite baterijų kontaktų trumpuoju jungimu.*

# **Papildoma lazerių saugos instrukcija**

- Šis lazeris priskiriamas 2 klasės prietaisams pagal EN 60825-1:2007. Nekeiskite lazerio diodo kito tipo diodu. Jei lazeris sugestų, jį turi taisyti tik įgaliotas remonto skyriaus darbuotoias.
- Nenaudokite lazerio jokiems kitiems tikslams, išskyrus lazerio spinduliui projektuoti.

Manoma, kad žiūrėti į 2 saugos klasės lazerio spindulį saugu tik 0,25 dalies sekundės. Akių vokų refleksai paprastai užtikrina tinkamą apsaugą. Esant didesniems nei 1 m atstumams, šis

lazeris atitinka 1 klasės prietaisų savybes ir todėl laikomas visiškai saugiu.

- Niekada nežiūrėkite tiesiai ir įdėmiai į lazerio spindulį.
- Nežiūrėkite į lazerio spindulį pro optinius prietaisus.
- Nustatykite įrankį tokioje padėtyje, kad lazerio spindulys negalėtų būti nukreiptas į jokį žmogų jo galvos lygyje.
- Neleiskite vaikams liesti šio įrankio.

# **Kiti pavojai**

Naudojant šį prietaisą, gali kilti šie pavojai:

*– akių sužeidimai žiūrint į lazerio spindulį.*

# **Ant įrankio esantys ženklai**

Ant irankio rasite pavaizduotas šias piktogramas:

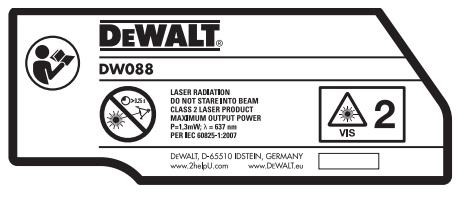

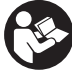

 Prieš naudojimą perskaitykite šią naudojimo instrukciją

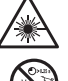

Įspėjimas dėl lazerio

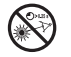

Nežiūrėkite įdėmiai į lazerio spindulį.

### **DATOS KODO VIETA**

Datos kodas, kuriame nurodyti ir pagaminimo metai, yra pažymėtas maitinimo elementų skyriaus viduje.

Pavyzdys:

2011 XX XX Pagaminimo metai

# **Svarbūs maitinimo elementų naudojimo saugos nurodymai**

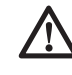

 *ĮSPĖJIMAS: Maitinimo elementas gali sprogti arba ištekėti bei sužeisti arba sukelti gaisrą. Norėdami sumažinti šį pavojų:*

• *Atidžiai vadovaukitės visais ant elementų etikečių ir pakuočių nurodytais įspėjimais bei nurodymais.* 

- • *Visuomet tinkamai įdėkite elementus, atsižvelgdami į polius (+ ir –), pažymėtus ant elementų ir įrenginio.*
- • *Nesujunkite elementų gnybtų trumpuoju jungimu.*
- • *Nekraukite maitinimo elementų.*
- • *Nenaudokite vienu metu ir senų, ir naujų maitinimo elementų. Pakeiskite juos visus naujais elementais vienu metu ir naudokite vienos rūšies ir tipo elementus.*
- • *Išnaudotus elementus tuoj pat išimkite ir išmeskite, vadovaudamiesi vietos įstatymais.*
- • *Nemeskite elementų į ugnį.*
- • *Laikykite elementus vaikams nepasiekiamose vietose.*
- • *Jei prietaisas nebus naudojamas kelis mėnesius, išimkite iš jo maitinimo elementus.*

# **Baterijos (B pav.)**

### **AKUMULIATORIAUS TIPAS**

Šiame lazeryje naudojamos dvi LR6 (AA talpos) baterijos.

### **NUMATYTOJI PASKIRTIS**

Nivelyras DW088 skirtas projektuoti lazerio linijas, kad būtų lengviau atlikti profesionalius darbus. Šį įrankį galima naudoti patalpose horizontaliai (gulsčiai) ir vertikaliai (stačiai). Juo galima atlikti sienų ir langų išdėstymo bei konstrukcijų montavimo darbus.

**NENAUDOKITE** esant drėgnoms oro sąlygoms arba šalia degių skysčių ar dujų.

Šis nivelyras yra profesionalus įrankis. **NELEISKITE** vaikams liesti šio įrankio. Jei šį įrankį naudoja nepatyrę operatoriai, juos reikia prižiūrėti.

# **Pakuotės sudėtis**

Pakuotėje yra:

- 1 nivelyras
- 1 laikiklis tvirtinimui prie sienos
- 3 LR6 (AA talpos) baterijos
- 1 detektorius (DW088KD)
- 1 spaustuvas (DW088KD)
- 1 9 V akumuliatorius (DW088KD)
- 1 *irankiu* dėžė
- 1 naudojimo instrukcija

• Prieš pradėdami darbą, skirkite laiko atidžiai perskaityti ir suprasti šią naudojimo instrukciją.

# **Aprašymas (A pav.)**

- 1 Įjungimo/išjungimo jungiklis (vertikalus lazerio spindulys)
- 2 liungimo/išiungimo jungiklis (horizontalus lazerio spindulys)
- 3 Išsikrovusio akumuliatoriaus kontrolinė lemputė
- 4 Vertikalus lazerio spindulys
- 5 Horizontalus lazerio spindulys
- 6 Vertikalaus lazerio spindulio indikatorius
- 7 Horizontalaus lazerio spindulio indikatorius
- 8 Sukamasis laikiklis
- 9 Sieninis laikiklis
- 10 Baterijų skyriaus dangtelis
- 11 1/4 col. x 20 su vidinius sriegiu

# **Išpakavimas**

### **ĮSPĖJAMOJO ŽENKLO KLIJAVIMAS**

Ant lipduko pateikti saugos įspėjimai privalo būti suformuluoti vartotojo kalba.

Todėl su įrankiu pateikiamas atskiras lipnių etikečių lapas.

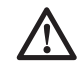

 *ĮSPĖJIMAS: patikrinkite, ar įspėjimai dėl saugos yra suformuluoti jūsų kalba.*

Įspėjimai turėtų apimti tokią informaciją:

 LAZERIO RADIACIJA: NEŽIŪRĖKITE Į SPINDULĮ; 2 KLASĖS LAZERINIS GAMINYS.

- Jei įspėjimai būtų pateikti užsienio kalba, darykite taip:
	- atklijuoti nuo lapo reikiamą lipduką.
	- atsargiai užklijuokite lipduką ant senojo.
	- prispauskite, kad gerai priliptų.

### **SURINKIMAS IR REGULIAVIMAS**

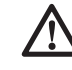

*ĮSPĖJIMAS! Nestatykite lazerio tolioje padėtyje, kurioje kas nors tyčia ar netyčia galėtų pažiūrėti tiesiai į lazerio spindulį. Žiūrint tiesiai į spindulį, gali būti sunkiai pažeistos akys.*

# **Baterijų keitimas (B pav.)**

Priede naudojamos LR6 (AA) tipo baterijos.

- Atidarykite baterijų skyriaus dangtelį (10).
- Pakeiskite baterijas (12). Baterijas būtinai sudėkite taip, kaip nurodyta.
- Uždarykite baterijų skyrelio dangtelį.

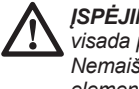

 *ĮSPĖJIMAS: Keisdami baterijas, visada pakeiskite jas visas. Nemaišykite senų arba naudotų elementų su naujais. Naudokite šarmines baterijas.*

#### **IŠSIKROVUSIO AKUMULIATORIAUS KON-TROLINĖ LEMPUTĖ (A PAV.)**

Įrankio valdymo skyde įrengta išsikrovusio akumuliatoriaus kontrolinė lemputė (3). liungus įrankį, išsikrovusio akumuliatoriaus kontrolinė lemputė šviečia. Ji ims mirksėti, įspėdama, kad baterijas reikia pakeisti ir įrankis automatiškai išsijungs.

• Kai tik ši kontrolinė lemputės ims mirksėti, išjunkite įrankį ir išimkite baterijas.

# **Įrankio nustatymas (C1– C4 pav.)**

Įrankį galima nustatyti, pritaikant jį įvairiems darbams.

### **PASTATYMAS ANT GRINDŲ**

• Padėkite įrankį ant stabilaus, lygaus paviršiaus.

### **TVIRTINIMAS ANT SIENOS (C1 PAV.)**

Sukamajame laikiklyje (8) padaryta skylė (13) naudojama įrankiui tvirtinti prie sieninių konstrukcijų. Irankį taip pat galima tvirtinti tiesiai ant metalinių vinių, naudojant magnetus (14).

- Įsukite į sieną varžtą arba įkalkite vinį.
- Pakabinkite laikiklį ant tvirtinimo dalies, naudodami skylutę.

#### **ĮRANKIO TVIRTINIMAS ANT SIENINIO LAIKI-KLIO (C2–C4 PAV.)**

Įrankis turi sieninį laikiklį (9) montavimui ant sieninio kreiptuvo, kad galima būtų lengviau montuoti ant pakabinamų lubų ir kitų specialių niveliavimo konstrukcijų. Sukamasis laikiklis (8) turi magnetus, skirtus įrankiui tvirtinti prie sieninio laikiklio.

- Sulygiuokite magnetus (14) su sieninio laikiklio (9) metaline plokštele.
- Norėdami nuimti sieninį laikiklį, nutraukite sieninį laikiklį nuo įrankio, naudodami pakankamą jėgą.

Norėdami sumontuoti sieninį laikiklį ant sieninio kreiptuvo, atlikite šiuos veiksmus:

- Atidarykite spaustuvo griebtuvus (15).
- Dėkite spaustuvo griebtuvus ant sieninio kreiptuvo atleiskite spaustuvą, kad spaustuvų griebtuvai užsidarytų ir suspaustų kreiptuvą.

Norėdami sumontuoti sieninį laikiklį ant sienos, atlikite šiuos veiksmus:

- Pridėkite įrankį reikiamoje padėtyje prie sienos ir pažymėkite skylės tvirtinimui prie sienos vietą.
- Pažymėtoje vietoje išgręžkite skylę.
- Įkiškite į skylę atitinkamą kaištį.
- Laikykite įrankį priešais kaištį.
- Isukite varžta i montavimo skyle (16).

# **Įrankio reguliavimas**

- Norėdami pradėti niveliuoti, ijunkite įrankį. Jeigu lazerio spinduliai nepertraukiamai šviečia, stačia ir (arba) gulsčia) padėtys yra nustatytos tinkamai.
- Lazerio spinduliai pradeda žybčioti, rodydami, kad įrankis yra nustatytas nuožulniai ir viršija leistiną 4° savaiminio niveliavimo ribą. Įjunkite įrankį, pakoreguokite įrankio nustatymą, kad jis būtų savaiminio niveliavimo ribose, ir vėl ijunkite įrankį.

### **Lazerio linijos sutapdinimas (D pav.)**

• Sutapdinkite vieno iš lazerio spindulio liniją su pažymėta žyme. Atitinkamai patraukite įrankį.

# **NAUDOJIMAS**

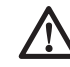

*ĮSPĖJIMAS! Nestatykite lazerio tolioje padėtyje, kurioje kas nors tyčia ar netyčia galėtų pažiūrėti tiesiai į lazerio spindulį. Žiūrint tiesiai į spindulį, gali būti sunkiai pažeistos akys.*

# **Naudojimo instrukcija**

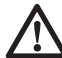

 *ĮSPĖJIMAS: Visuomet laikykitės saugos nurodymų ir taisyklių.*

- Visuomet pažymėkite lazerio centrinius taškus.
- Patikrinkite, ar tinkamai nustatėte įrankį.
- Pernelyg dideli temperatūros pokyčiai gali sukelti vidinių dalių judėjimą, o tai gali neigiamai paveikti įrankio rodmenų tikslumą. Naudodami įrankį tokiomis sąlygomis, reguliariai tikrinkite tikslumą.
- Nors įrankis automatiškai koreguoja nedideles nesutapimo klaidas, jį sutrenkus, pakartotinai jį pareguliuokite arba tinkamai nustatykite iš naujo.
- Jeigu įrankis būtų numestas arba apverstas, patikrinkite, ar jis neapgadintas, atlikdami lauko kalibravimo patikrinimus. Žr. skyrių "Techninė priežiūra".

# **Įjungimas ir išjungimas (A pav.)**

Įrankis turi atskirus jungiklius vertikaliai ir horizontaliai lazerio linijomis valdyti.

- Norėdami įjungti vertikalų lazerio spindulį (4), paspauskite įjungimo/išjungimo mygtuką (1).
- Norėdami įjungti horizontalų lazerio spindulį (5), paspauskite įjungimo/išjungimo mygtuką (2).
- Norėdami bet kurį lazerio spindulį išjungti, dar kartą paspauskite įjungimo/išjungimo mygtuką.

# **Padėties žymės perkėlimas (D pav.)**

Įrankis sukuria dvi lazerio linijas horizontalia ir vertikalia kryptimi, kad perkeltų žymę.

• Sutapdinkite atitinkamą lazerio spindulį su žyme.

# **Įrankio sukimas (E pav.)**

Sumontavus įrankį ant sienos, jį galima sukti rankomis, kad būtų perkelta horizontali lazerio linija.

• Atitinkamai pasukite įrankį į kairę arba dešinę.

# **Lazerio priedai**

### **SKAITMENINIS LAZERIO IEŠKIKLIS: DE0892 (F PAV.)**

Kai kurių lazerio komplektuose būna "DEWALT" skaitmeninis lazerio ieškiklis. "DEWALT" skaitmeninis lazerio ieškiklis padeda nustatyti lazerio skleidžiamą lazerio spindulį ryškaus apšvietimo sąlygomis arba esant dideliems atstumams. Ieškiklį galima naudoti ir patalpose, ir lauke, kai tik sunku nustatyti lazerio spindulio vietą.

Ieškiklis skirtas išskirtinai naudojimui su DW088 ir DW089 linijiniais lazeriais bei kitai su "DEWALT" veikiančiais linijiniais lazeriais. Jis nėra skirtas naudoti su sukamaisiais lazeriais.

Ieškiklis siunčia ir vaizdo signalus per skystųjų kristalų monitoriaus langa (17), ir garso signalus per garsiakalbį (18), nurodydamas lazerio spindulio padėtį.

"DEWALT" skaitmeninį lazerio ieškiklį galima naudoti su arba be ieškiklio spaustuko. Jei jis naudojamas su spaustuku, ieškiklį galima nustatyti ant laipsnių matuoklio, niveliavimo strypo, kaiščio arba stulpo.

### *Akumuliatorius (F pav.)*

Skaitmeninis lazerio ieškiklis naudoja 9 voltų akumuliatoriaus energiją. Norėdami įdėti pateikta akumuliatorių, pakelkite akumuliatoriaus skyriaus dangtelį (19). Įdėkite 9 voltų akumuliatorių į skyrių, sutapdinkite akumuliatorių kaip parodyta įspaustoje piktogramoje.

### *Ieškiklio valdikliai (F pav.)*

Ieškiklis yra valdomas maitinimo mygtuku (21) ir garso lygio mygtuku (22).

Ieškiklis įjungiamas vieną kartą paspaudus maitinimo mygtuką. Jutiklio lango viršuje rodoma jiungimo piktograma "ON" ir garso lygio piktograma. "DEWALT" skaitmeninis lazerio ieškiklis taip pat turi automatinio išjungimo funkciją. Jeigu maždaug 5 minutes lazerio spindulys nepataikys į spindulio aptikimo langą arba jeigu nepaspausite jokių mygtukų, ieškiklis savaime išsijungs.

Norėdami išjungti garso signalus, dar kartą paspauskite mygtuką; garso lygio piktograma dings.

Ieškiklis įsijungia ir veikia didelio tikslumo nuostatos režimus (apatiniame kairiajame kampe atsiranda piktograma). Vieną kartą paspauskite tikslumo mygtuką (23), kad nustatytumėte mažo tikslumo nuostatą (dabar piktograma atsiras apatiniame dešiniajame kampe).

### *Tikslumas*

Ieškiklis leidžia nustatyti dvi tikslumo nuostatas: mažo ir didelio. Esant mažo tikslumo nuostatai, ieškiklis naudoja didesnę netikslumo paklaidą, rodydamas, kad ieškiklis yra "suniveliuotas". Esant didelio tikslumo nuostatai, ši paklaida yra mažesnė, kad suniveliavimas" būtų tikslesnis.

Norėdami niveliuoti tiksliausiai, pradėkite darbą naudodami mažo tikslumo nuostatą, o pabaikite naudodami didelio tikslumo nuostatą.

### *Magnetai*

Montuojant ant pakabinamų lubų, magnetai (24) leidžia sumontuoti ieškiklį ant metalinių kreiptuvų.

### **IEŠKIKLIO NAUDOJIMAS (F PAV.)**

- 1. Atlikite lazerio sąranką ir nustatymą.
- 2. liunkite ieškikli, paspausdami maitinimo mygtuką (21).
- 3. Nustatykite ieškiklį taip, kad jutiklio langas (25) būtų nukreiptas į lazerio spindulį. Stumkite ieškikli aukštyn arba žemyn spindu-

lio zonoje, kol sucentruosite ieškiklį. Daugiau informacijos apie vaizdo ekrane rodomus indikatorius ir garso signalų indikatorius žr. lentelę *Indikatoriai*.

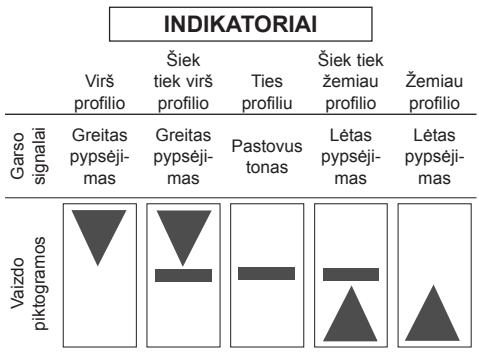

 4. Naudokite ženklinimo įrantas (20), kad tiksliai nustatytumėte lazerio spindulio padėtį.

#### **MONTAVIMAS ANT LAIPSNIŲ MATUOKLIO (F, G PAV.)**

- 1. Norėdami pritvirtinti ieškiklį prie laipsnių matuoklio, pirma pritvirtinkite ieškiklį prie spaustuko, įstumdami jį į suspaudimo skląstį (26). Stumkite griovelius (27), esančius ant spaustuko, aplink kreiptuvą (28), kol spaustuko skląstis (29) bus įkištas į skląsčių skylę (30) ieškiklyje.
- 2. Atidarykite spaustuvų griebtuvus, pasukdami suspaudimo rankenėlę (31) prieš laikrodžio rodyklę.
- 3. Nustatykite ieškiklį norimame aukštyje ir pasukite suspaudimo raneknėlę pagal laikrodžio rodyklę, kad spaustukas užsifiksuotų ant matuoklio.
- 4. Norėdami pareguliuoti aukštį, truputį atlaisvinkite spaustuvus, pataisykite ir vėl suspauskite.

### **Ieškiklio valymas ir saugojimas**

- Purvą ir tepalą nuo ieškiklio paviršiaus galima nuvalyti skudurėliu arba minkštu, nemetaliniu šepetėliu.
- "DEWALT" skaitmeninis lazerio ieškiklis yra atsparus lietui, bet jo negalima merkti į vandenį. Nepilkite ant bloko vandens ir nekiškite jo po vandeniu.

 • Geriausia saugojimui vieta turi būti vėsi ir sausa, esanti atokiai nuo tiesioginių saulės spindulių, pernelyg didelės šilumos arba šalčio.

# **Ieškiklio techninė priežiūra**

Išskyrus akumuliatorių, skaitmeninio lazerio ieškiklio viduje nėra dalių, kurių techninę priežiūrą galėtų atlikti pats vartotojas. Neardykite bloko. Išardžius arba bandžius taisyti lazerio ieškiklį be leidimo, nebegalios jokios garantijos.

# **Ieškiklio trikčių šalinimas**

### **IEŠKIKLIS NEĮSIJUNGIA.**

- Paspauskite ir atleiskite maitinimo mygtuką.
- Patikrinkite, ar įdėtas akumuliatorius, ir ar jis įdėtas tinkamai.
- Jeigu ieškiklis labai šaltas, palaukite, kol jis sušils šildomoje patalpoje.
- Pakeiskite 9 voltų akumuliatorių. Įjunkite bloką.
- Jeigu ieškiklis vis tiek neįsijungia, atiduokite jį į "DEWALT" techninės priežiūros centrą.

### **IEŠKIKLIO GARSIAKALBIS NESKLEIDŽIA GARSO.**

- Isitikinkite, ar ieškiklis yra ijungtas.
- Paspauskite garso lygio mygtuką. Jį spaudžiant, garsas įjungiamas ir vėl išjungiamas.
- Isitikinkite, ar lazeris yra jiungtas ir ar jis skleidžia lazerio spindulį.
- Jeigu ieškiklis vis tiek garso neskleidžia, atiduokite jį į "DEWALT" techninės priežiūros centrą.

#### **IEŠKIKLIS NEREAGUOJA Į KITO LAZERIO BLOKO SIUNČIAMĄ SPINDULĮ.**

• Šis "DEWALT" skaitmeninis lazerio ieškiklis skirtas naudoti tik su modeliais DW088 bei DW089 ir tam tikrais kitais suderinamais linijiniais lazeriais.

### **IEŠKIKLIS SKLEIDŽIA GARSO TONĄ, BET SKYSTŲJŲ KRISTALŲ MONITORIAUS LAN-GAS NEVEIKIA.**

- Jeigu ieškiklis labai šaltas, palaukite, kol jis sušils šildomoje patalpoje.
- Jeigu ekrano langas vis tiek neveikia, atiduokite ieškiklį į "DEWALT" techninės priežiūros centrą.

#### **RYŠKIA ŠVIESA APŠVIETUS IEŠKIKLĮ, NUO-**LAT APTINKAMAS. SUNIVELIAVIMO" SIGNA-**LAS.**

- Esant labai intensyviam aplinkos apšvietimui, ieškiklis gali rodyti klaidingą arba permainingą lygį.
- Patraukite ieškiklį nuo intensyvios šviesos šaltinio arba pridenkite jutiklio langą (25), kad prietaisas vėl imtų tinkamai veiktų.

# **Pasirenkami priedai**

### **LAZERIO NAUDOJIMAS SU PRIEDAIS (1 IDĖ-KLO PAV.)**

Lazerio apačioje įrengtas 1/4 col. x 20 vidinis sriegis (11). Šis sriegis pritaikytas esamiems arba būsimiems "DEWALT" priedams. Naudokite tik su šiuo gaminiu naudoti pritaikytus "DEWALT" priedus. Vadovaukitės su priedu pateiktais nurodymais.

Dėl papildomos informacijos apie tinkamus priedus susisiekite su savo tiekėju.

Priedai:

- DE0734 DEWALT laipsnių matuoklis
- DE0734 DEWALT laipsnių matuoklis
- DE0881 DEWALT trikojis
- DE0882 DEWALT lazerio strypas
- DE0892 DEWALT trikojis

Dėl papildomos informacijos apie tinkamus priedus susisiekite su savo tiekėju.

# **TECHNINĖ PRIEŽIŪRA**

Šis "DEWALT" elektrinis įrankis skirtas ilgalaikiam darbui, prireikiant minimalios techninės priežiūros. Įrankis tarnaus kokybiškai ir ilgai, jei jį tinkamai prižiūrėsite ir reguliariai valysite.

### **Laiko kalibravimo patikrinimas (H–J pav.)**

Lauko kalibravimo patikrinimą reikia atlikti saugiai ir tiksliai, kad būtų atlikta tinkama diagnozė. Užregistravus klaidą, atiduokite įrankį kvalifikuotam meistrui, kad jis atliktų jo techninę priežiūrą.

> *ĮSPĖJIMAS: Vietos sąlygos apsprendžia rodomus rezultatus. Jeigu praktiškai sąlygos yra kitokios, reikia atitinkamai pareguliuoti rodmenis.*

### **SKENAVIMO PATIKRINIMAS (H PAV.)**

• Pastatykite įrankį patalpoje tarp dviejų vertikalių paviršių, esančių 9 m atstumu vienas nuo

kito. Sumontuokite įrankį ant sienos tiksliai per vidurį.

- Nustatykite įrankį 45° kampu kairėn.
- liunkite horizontalų lazerio spindulį.
- Pažymėkite lazerio spindulio centrą tiksliai priešingos sienos viduryje.
- Išjunkite įrankį ir pasukite jį 90° kampu pagal laikrodžio rodyklę.
- Įjunkite horizontalų lazerio spindulį.
- Pažymėkite lazerio spindulio centrą tiksliai priešingos sienos viduryje.
- Išiunkite iranki.
- Išmatuokite skirtumą tarp žymių.
- Jeigu skirtumas tarp žymių yra 3 mm arba mažesnis, įrankis yra tinkamai sukalibruotas.
- Jeigu skirtumas tarp žymių yra didesnis nei 3 mm, reikia atlikti įrankio techninę priežiūrą.

#### **GULČIOS PADĖTIES PATIKRINIMAS (I1, I2 PAV.)**

- Pastatykite įrankį patalpoje su bent 9 m ilgio siena. Sumontuokite įrankį viename sienos gale.
- Nustatykite įrankį 90° kampu kairėn.
- Įjunkite horizontalų lazerio spindulį.
- Pažymėkite lazerio spindulio centrą ant sienos ties viena trečiąja atstumo (32) ir ties dviem trečiosiomis atstumo (33).
- Išjunkite įrankį.
- Sumontuokite įrankį kitame sienos gale.
- Nustatykite įrankį 90° kampu dešinėn.
- liunkite horizontalu lazerio spinduli.
- liunkite iranki, sutapdinkite lazerio spindulį su ant sienos pažymėta žyme (33) ir pažymėkite lazerio spindulį ant sienos ties dviem trečiosiomis atstumo (34).
- Išiunkite iranki.
- Išmatuokite skirtumą tarp žymių (32, 34).
- Jeigu skirtumas tarp žymių yra 6 mm arba mažesnis, įrankis yra tinkamai sukalibruotas.
- Jeigu skirtumas tarp žymių yra didesnis nei 6 mm, reikia atlikti įrankio techninę priežiūrą.

### **STAČIOS PADĖTIES PATIKRINIMAS (J1, J2 PAV.)**

- Pastatykite įrankį ant grindų patalpoje su bent 2,5 m aukščio lubomis.
- Pažymėkite ant grindų 1,5 m ilgio liniją (35). Padėkite įrankį ties vienu žymės ant grindų (35) galu.
- Įjunkite vertikalų lazerio spindulį.
- Sutapdinkite lazerio spindulį su žyme ant girndų (35).
- Pažymėkite lazerio spindulio centrą ant lubų ties viena trečiaja atstumo (36) ir ties dviem trečiosiomis atstumo (37).
- Išjunkite įrankį. Padėkite įrankį ties kitu žymės ant grindų (35) galu, nukreipę į žymę.
- Įjunkite vertikalų lazerio spindulį.
- Sutapdinkite lazerio spindulį su žyme ant girndų (35).
- Pažymėkite lazerio spindulio centrą ant lubų ties viena trečiąja atstumo (38) ir ties dviem trečiosiomis atstumo (39).
- Išjunkite įrankį.
- Išmatuokite skirtumą tarp žymių (36, 38).
- Išmatuokite skirtumą tarp žymių (37, 39).
- Jeigu skirtumas tarp žymių yra 3,5 mm arba mažesnis, įrankis yra tinkamai sukalibruotas.
- Jeigu skirtumas tarp žymių yra didesnis nei 3,5 mm, reikia atlikti įrankio techninę priežiūrą.

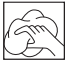

### **Valymas**

- Prieš valydami įrankį, ištraukite iš jo akumuliatorių.
- Reguliariai valykite korpusą minkštu skudurėliu.
- Prireikus, nuvalykite objektyvą minkštu, alkoholiu sudrėkintu skudurėliu arba medvilniniu ausų krapštuku. Nenaudokite jokių kitų valymo priemonių.

# **Aplinkos apsauga**

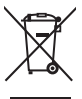

 Atskiras atliekų surinkimas. Šio gaminio negalima išmesti kartu su kitomis namų ūkio atliekomis.

Jeigu vieną dieną nutartumėte, kad norite pakeisti šį "DEWALT" gaminį nauju arba jeigu jis jums daugiau nereikalingas, neišmeskite jo su kitomis namų ūkio atliekomis. Atiduokite šį gaminį į atskirą surinkimo punktą.

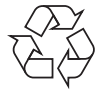

 Rūšiuojant panaudotus produktus ir pakuotę, sudaroma galimybė juos perdirbti ir panaudoti iš naujo. Tokiu būdu padėsite sumažinti aplinkos taršą ir naujų žaliavų poreikį.

Vietiniuose reglamentuose gali būti numatytas atskiras elektrinių gaminių surinkimas iš namų ūkių, iš savivaldybių atliekų surinkimo vietų, arba juos, perkant naują gaminį, gali paimti prekybos agentai.

"DEWALT" surenka senus naudotus "DEWALT" prietaisus ir pasirūpina ekologišku jų utilizavimu. Norėdami pasinaudoti šia paslauga gražinkite savo gaminį bet kuriam igaliotajam remonto atstovui, kuris paims įrankį mūsų vardu.

Artimiausios remonto dirbtuvės adresą sužinosite susisieke su vietine "DEWALT" atstovybe, šioje instrukcijoje nurodytu adresu. Be to, interneto tinklapyje pateiktas sąrašas įgaliotų "DEWALT" įrangos remonto dirbtuvių bei tiksli informacija apie mūsų produktų techninio aptarnavimo centrus, jų kontaktinė informacija: **www.2helpU.com**.

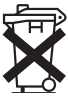

# **Akumuliatoriai**

• Išmesdami maitinimo elementus, pagalvokite apie poveikį aplinkai. Dėl saugaus maitinimo elementų išmetimo tausojant aplinką, kreipkitės į vietos valdžios instituciją.

# **ЛАЗЕРНЫЙ УРОВЕНЬ С ПЕРЕКРЕЩИВАЮЩИМИСЯ ЛУЧАМИ DW088**

# **Поздравляем Вас!**

Вы выбрали электрический прибор фирмы DEWALT. Тщательная разработка изделий, многолетний опыт фирмы по производству электроприборов, различные усовершенствования сделали электроприборы DEWALT одними из самых надежных помощников для профессионалов.

### **Технические характеристики**

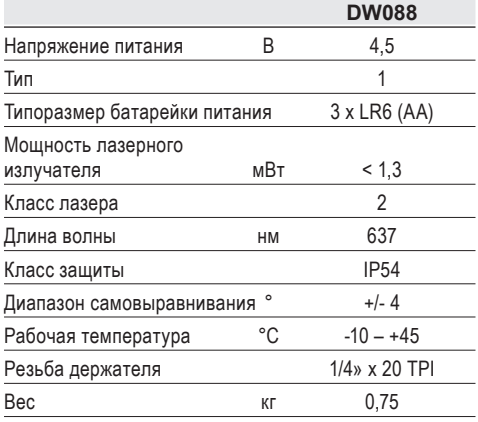

### **Определения: Предупреждения безопасности**

Следующие определения указывают на степень важности каждого сигнального слова. Прочтите руководство по эксплуатации и обратите внимание на данные символы.

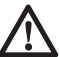

 *ОПАСНО: Означает чрезвычайно опасную ситуацию, которая приводит к смертельному исходу или получению тяжелой травмы.*

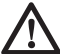

 *ВНИМАНИЕ: Означает потенциально опасную ситуацию, которая может привести к смертельному исходу или получению тяжелой травмы.*

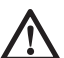

 *ПРЕДУПРЕЖДЕНИЕ: Означает потенциально опасную ситуацию, которая может привести к получению травмы легкой или средней тяжести.*

 *ПРЕДОСТЕРЕЖЕНИЕ: Означает ситуацию, не связанную с получением телесной травмы, которая, однако, может привести к повреждению оборудования.*

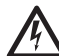

*Риск поражения электрическим током!*

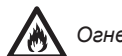

 *Огнеопасность!*

# **Меры безопасности при работе с лазерными приборами**

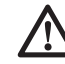

 *ВНИМАНИЕ! Внимательно прочтите все инструкции. Несоблюдение всех перечисленных ниже инструкций может привести к поражению электрическим током, возникновению пожара и/ или получению серьезной травмы.*

### **СОХРАНИТЕ ДАННЫЕ ИНСТРУКЦИИ**

- *Не используйте лазер, если есть опасность возгорания или взрыва, например, вблизи легко воспламеняющихся жидкостей, газов или пыли. В процессе работы электроинструмент создает искровые разряды, которые могут воспламенить пыль или горючие пары.*
- *Используйте лазерный прибор только с предназначенными для него батарейками питания. Использование батареек иного типа может привести к возникновению пожара.*
- *Храните не используемый лазерный прибор в месте, недоступном для детей и посторонних лиц. Лазерные приборы представляют опасность в руках неопытных пользователей.*
- *Используйте только те дополнительные приспособления, которые рекомендованы производителем для Вашей модели прибора. Дополнительные принадлежности и аксессуары, подходящие для одного прибора, при использовании с другой моделью могут стать причиной получения травмы.*
- *Ремонт инструмента ДОЛЖЕН производиться только квалифицированным ремонтным персоналом. Ремонт или техническое обслуживание, произведенное неквалифицированным персоналом, может привести к получению травмы. Местоположение ближайшего авторизованного сервисного центра DEWALT см. в списке авторизованных сервисных центров DEWALT в конце данного руководства по эксплуатации или на сайте www.2helpU.com.*
- *Ни в коем случае не рассматривайте лазерный луч через оптические приборы, такие как телескоп или теодолит. Это может привести к серьезному поражению глаз.*
- *Никогда не устанавливайте лазерный прибор в положении, при котором возможно умышленное или случайное попадание лазерного луча в глаза. Это может привести к серьезному поражению глаз.*
- *Никогда не устанавливайте лазерный прибор вблизи от отражающих поверхностей, которые могут отразить лазерный луч в глаза пользователя или случайного лица. Это может привести к серьезному поражению глаз.*
- *Всегда выключайте лазерный прибор, когда он не используется. Включенный прибор увеличивает риск попадания лазерного луча в глаза.*
- *Никогда не используйте лазерный прибор в присутствии детей и не позволяйте детям пользоваться прибором. Это может привести к серьезному поражению глаз.*
- *Никогда не снимайте и не стирайте с прибора предупреждающие этикетки. При отсутствии предупреждающих этикеток пользователь или случайное лицо могут непредумышленно подвергнуться облучению.*
- *Устанавливайте лазер на устойчивой ровной поверхности. Падение лазера может привести к его повреждению или получению тяжелой травмы.*
- *Одевайтесь соответствующим образом. Во время работы не надевайте свободную одежду или украшения. Убирайте длинные*

*волосы. Следите за тем, чтобы Ваши волосы, одежда или перчатки находились в постоянном отдалении от движущихся частей прибора. Свободная одежда, украшения или длинные волосы могут попасть в движущиеся части прибора. Вентиляционные прорези часто закрывают движущиеся части, поэтому старайтесь их избегать.*

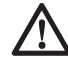

*ВНИМАНИЕ: Использование иных средств управления или регулирующих устройств или нарушение инструкций, обозначенных в данном руководстве по эксплуатации, может привести к опасному радиационному облучению.*

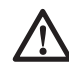

*ВНИМАНИЕ! НИ В КОЕМ СЛУЧАЕ НЕ РАЗБИРАЙТЕ ЛАЗЕРНЫЙ ПРИБОР! Внутри нет обслуживаемых пользователем деталей. Разборка лазерного прибора делает гарантию на продукт недействительной. Ни в коем случае не видоизменяйте прибор. Модификация данного прибора может стать причиной опасного лазерного облучения.*

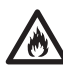

*ВНИМАНИЕ: Опасность возникновения пожара! Избегайте короткого замыкания контактов батарейки питания.*

### **Дополнительные правила безопасности при работе с лазерными приборами**

- Данный лазерный прибор относится к классу 2, в соответствии со стандартом EN 60825-1:2007. Не заменяйте лазерный диод ни на какой другой тип. В случае повреждения лазерный прибор должен ремонтироваться только в авторизованном сервисном центре.
- Используйте лазерный прибор только для проецирования лазерных линий.

Прямое попадание луча лазера 2-го класса в глаз считается безопасным в течение не более 0,25 секунды. В этом случае ответная реакция глазного века обеспечивает достаточную защиту глаза. На расстоянии более 1 метра данный лазерный прибор можно рассматривать как полностью безопасный лазер 1-го класса.

- Ни в коем случае не смотрите преднамеренно на лазерный луч.
- Не рассматривайте лазерный луч через оптические приборы.
- Устанавливайте лазерный прибор в таком положении, чтобы лазерный луч не проходил на уровне глаз окружающих Вас людей.
- Не разрешайте детям прикасаться к лазерному прибору.

### **Остаточные риски**

*Следующие риски являются характерными при использовании лазерных приборов:*

*– Травмы в результате поражения лазерным лучом.*

### **Маркировка инструмента**

На приборе имеются следующие знаки:

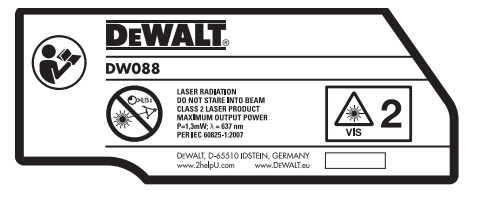

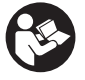

 Перед началом работы внимательно прочтите руководство по эксплуатации

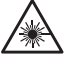

Внимание! Лазер

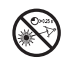

Не смотрите на лазерный луч.

### **МЕСТО ПОЛОЖЕНИЯ КОДА ДАТЫ**

Код даты, который также включает в себя год изготовления, отштампован внутри отсека для батареек.

Пример:

2011 XX XX Год изготовления

### **Важные правила безопасности при использовании батареек питания**

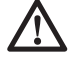

 *ВНИМАНИЕ: Батарейки могут взорваться или протечь, и могут стать причиной*

*травмы или возникновения пожара. Для снижения риска:*

- *Строго следуйте всем инструкциям и предупреждениям, содержащимся в маркировке батареек питания и на упаковке.*
- *Всегда вставляйте батарейки питания с соблюдением полярности, совмещая отметки «+» и «-» на батарейке и устройстве.*
- *Не допускайте короткого замыкания контактов батарейки питания.*
- *Ни в коем случае не пытайтесь заряжать батарейки питания.*
- *Не смешивайте старые и новые батарейки питания. Заменяйте одновременно все батарейки питания новыми батарейками такой же марки и типоразмера.*
- *Отработанные батарейки немедленно вынимайте из устройства и утилизируйте их в соответствии с местным законодательством.*
- *Не бросайте батарейки питания в огонь.*
- *Держите батарейки питания в не доступном для детей месте.*
- *Вынимайте батарейки питания из устройства, если Вы не будете им пользоваться в течение нескольких месяцев.*

# **Батарейки питания (Рис. В)**

### **ТИП БАТАРЕЕК ПИТАНИЯ**

Данный лазерный прибор работает от 3-х LR6 батареек (размер АА).

#### **НАЗНАЧЕНИЕ**

Лазерный уровень с перекрещивающимися лучами DW088 был сконструирован для проекции лазерных линий для различных областей профессионального использования. Прибор может применяться внутри помещений для горизонтального (уровневого) и вертикального (отвесного) нивелирования. Область применения простирается от разметки местоположения стен и окон, до установки опорных реек подвесных потолков.

**НЕ ИСПОЛЬЗУЙТЕ** прибор во влажных условиях или при наличии в окружающем пространстве легко воспламеняющихся жидкостей или газов.

Лазерный уровень с перекрещивающимися лучами является профессиональным инструментом. **НЕ РАЗРЕШАЙТЕ** детям прикасаться к прибору. Неопытные пользователи должны использовать данный прибор под руководством опытного инструктора.

### **Комплект поставки**

В упаковку входят:

- 1 Лазерный уровень с перекрещивающимися лучами
- 1 Настенный держатель
- 3 Батарейки питания LR6 (размер АА)
- 1 Детектор (DW088KD)
- 1 Зажим (DW088KD)
- 1 Батарейка 9 В (DW088KD)
- 1 Чемодан
- 1 Руководство по эксплуатации
- Перед началом работы необходимо внимательно прочитать настоящее руководство и принять к сведению содержащуюся в нем информацию.

# **Описание (Рис. А)**

- 1 Пусковой выключатель (вертикальный лазерный луч)
- 2 Пусковой выключатель (горизонтальный лазерный луч)
- 3 Индикатор разрядки батареек питания
- 4 Вертикальный лазерный луч
- 5 Горизонтальный лазерный луч
- 6 Индикатор вертикального лазерного луча
- 7 Индикатор горизонтального лазерного луча
- 8 Поворотный кронштейн
- 9 Настенный держатель
- 10 Крышка отсека для батареек питания
- 11 Внутренняя резьба ¼» x 20

### **Распаковка изделия**

#### **НАКЛЕЙКА ЭТИКЕТКИ С ПРЕДУПРЕЖДЕНИЕМ**

Меры безопасности на этикетке, наклеенной на лазерный прибор, должны быть сформулированы на языке пользователя.

В комплект поставки прибора входит отдельный лист с самоклеящимися этикетками с надписями на разных языках.

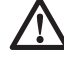

 *ВНИМАНИЕ: Убедитесь, что требования безопасности на этикетке сформулированы на Вашем языке.*

Предупреждения должны быть следующими:

 ЛАЗЕРНОЕ ИЗЛУЧЕНИЕ НЕ СМОТРИТЕ НА ЛАЗЕРНЫЙ ЛУЧ ЛАЗЕРНЫЙ ПРОДУКТ КЛАССА 2

- Если предупреждения сформулированы на иностранном языке, поступите следующим образом:
	- Снимите с листа нужную этикетку.
	- Аккуратно приложите этикетку к поверхности существующей этикетки.
	- Прижмите этикетку, приклеивая ее на место.

# **СБОРКА И РЕГУЛИРОВКА**

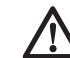

*ВНИМАНИЕ! Никогда не устанавливайте лазерный прибор в положении, при котором возможно умышленное или случайное попадание лазерного луча в глаза. Попадание лазерного луча в глаза привести к серьезному поражению глаз.*

### **Замена батареек питания (Рис. В)**

Данный прибор работает от батареек питания типа LR6 (АА).

- Откройте крышку отсека для батареек питания (10).
- Замените батарейки питания (12). Проследите, чтобы новые батарейки питания были вставлены в положении, как показано на рисунке.
- Закройте крышку отсека для батареек питания.

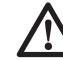

 *ВНИМАНИЕ: При обновлении батареек питания, каждый раз заменяйте весь комплект. Не смешивайте старые и новые батарейки питания. Рекомендуется использовать щелочные батарейки питания.*

#### **ИНДИКАТОР РАЗРЯДКИ БАТАРЕЕК ПИТАНИЯ (РИС. А)**

Прибор оборудован индикатором (3) разрядки батареек питания, который находится на панели управления. Индикатор разрядки батареек питания светится, когда прибор включен. Мигание индикатора указывает на необходимость замены батареек питания, при этом прибор автоматически выключается.

• Как только индикатор начинает мигать, выключите прибор и удалите батарейки питания.

### **Размещение прибора (Рис. C1–C4)**

Для выполнения различных видов работ предусмотрено несколько вариантов расположения прибора.

### **УСТАНОВКА НА ПОЛУ**

• Положите прибор на относительно ровную горизонтальную поверхность.

### **УСТАНОВКА НА СТЕНУ (РИС. С1)**

Настенный держатель «замочная скважина» (13) в поворотном кронштейне (8) используется для крепления прибора на стеновых конструкциях. Таким же образом, используя магниты (14), прибор можно прикрепить непосредственно к элементам металлоконструкций.

- Вверните в стену винт или вбейте гвоздь.
- Повесьте прибор на винт, используя «замочную скважину».

#### **УСТАНОВКА НАСТЕННОГО КРЕПЛЕНИЯ НА СТЕНУ (РИС. C2 - C4)**

Прибор можно закрепить на настенном держателе (9) при монтаже подвесных потолков и в других специфических работах. Поворотный кронштейн (8) имеет магниты для установки прибора на настенном держателе.

- Совместите магниты (14) с металлической пластиной настенного держателя (9).
- Для удаления с настенного держателя, потяните на себя прибор с достаточным усилием.

Для крепления настенного держателя к полке профильного элемента, поступите следующим образом:

- Отожмите зажимную колодку (15).
- Наденьте зажимную колодку на полку профильного элемента и отпустите зажим,

после чего зажимная колодка захватит полку профильного элемента.

Для крепления настенного держателя непосредственно к стене, поступите следующим образом:

- Удерживая держатель в необходимом положении относительно стены, наметьте центр крепежного отверстия.
- Просверлите отверстие в намеченном месте.
- Вставьте соответствующий дюбель в отверстие.
- Совместите держатель с дюбелем.
- Вверните шуруп в монтажное отверстие (16).

# **Настройка прибора**

- Перед началом процесса выравнивания включите прибор. Уровень и/или отвес установлен правильно, если высвечиваются лазерные лучи.
- Мигание лазерных лучей указывает на то, что прибор установлен под уклоном более 4°, лежащим вне области самонастройки координат. Выключите прибор и настройте его вновь в пределах области самонастройки, затем включите снова.

### **Выравнивание лазерной линии (Рис. D)**

• Совместите лазерную линию одного из лазерных лучей с отметкой. Установите прибор в нужном положении.

# **ЭКСПЛУАТАЦИЯ**

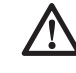

*ВНИМАНИЕ! Никогда не устанавливайте лазерный прибор в положении, при котором возможно умышленное или случайное попадание лазерного луча в глаза. Попадание лазерного луча в глаза привести к серьезному поражению*

*глаз.*

### **Инструкции по использованию**

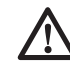

*ВНИМАНИЕ: Всегда следуйте указаниям действующих норм и правил безопасности.*

• Каждый раз отмечайте центр лазерной точки.

- Следите, чтобы прибор был надежно зафиксирован.
- Большие перепады температуры окружающей среды могут вызвать перемещение внутренних деталей, что может привести к снижению точности прибора. При работе прибора в таких условиях регулярно проверяйте точность его настройки.
- Несмотря на автоматическую коррекцию прибором небольших неточностей выравнивания, для приведения прибора в исходное состояние после улара может потребоваться его повторное регулирование.
- Если Вы уронили или опрокинули прибор проверьте его на отсутствие повреждений, одновременно проведя локальную калибровку. См. раздел «Техническое обслужи-**BAHIAN**

### Включение и выключение (Рис. A)

Прибор имеет раздельные выключатели для вертикального и горизонтального лазерного луча.

- Для включения вертикального лазерного луча (4), нажмите клавишу (1).
- Для включения горизонтального лазерного луча (5), нажмите клавишу (2).
- Для выключения того или другого лазерного луча, повторно нажмите клавишу соответствующего выключателя.

# Перенос отметки (Рис. D)

Для переноса отметки, прибор проецирует 2 лазерные линии в горизонтальном и вертикальном направлении.

• Совместите соответствующий лазерный луч с отметкой.

# Поворот прибора (Рис. Е)

Для переноса горизонтальной лазерной линии, прикрепленный к стене прибор можно поворачивать рукой.

• Поверните прибор в нужном направлении, влево или вправо.

### Дополнительные принадлежности

#### ЦИФРОВОЙ ЛАЗЕРНЫЙ ДЕТЕКТОР: DE0892  $(PMC. F)$

В некоторые наборы лазерных приборов входит цифровой лазерный детектор DEWALT.

Цифровой лазерный детектор DEWALT помогает в обнаружении лазерного луча в условиях яркого освешения или на дальних расстояниях. Детектор можно использовать как внутри. так и вне помещений, а так же в условиях затрудненного обнаружения лазерного луча.

Детектор сконструирован для специального использования с линейными лазерами DW088 и DW089, а также с другими схожими линейными лазерными приборами DEWALT. Не подходит для использования с ротационными лазерными приборами.

Для обозначения расположения лазерного луча детектор подает визуальные сигналы, которые отображаются на жидкокристаллическом дисплее (17), и аудио сигналы через микрофон (18).

Цифровой лазерный детектор DEWALT может использоваться как с зажимом, так и без него. При использовании детектора с зажимом детектор можно установить на нивелирной рейке штифте или стержне

### Батарейки питания (Рис. F)

Цифровой лазерный детектор работает от батарейки 9 В. Чтобы вставить батарейку, входящую в комплект поставки, поднимите крышку отсека (19). Поместите батарейку 9 В в отсек, расположив ее в соответствии с выпуклыми символами.

### Управление детектором (Рис. F)

Детектор управляется при помощи кнопки включения (21) и кнопки регулировки звука  $(22)$ .

Для включения детектора один раз нажмите на кнопку включения. В верхней части сенсорного экрана появится символ «ON» и символ включенного звука.

Цифровой лазерный детектор DEWALT также имеет функцию автоматического выключения Если лазерный луч не достиг окна обнаружения или ни одна из кнопок не была нажата. детектор автоматически выключится приблизительно через 5 минут.

Чтобы выключить звуковой сигнал, повторно нажмите на кнопку: символ включенного звука на экране исчезнет.

Детектор включается в узкой настройке точности (соответствующий символ в нижнем левом углу). Для перехода в широкую настройку точности нажмите один раз на кнопку настройки точности (23) (соответствующий символ теперь появится в нижнем правом углу).

#### *Степень точности*

Детектор имеет две настройки точности – широкую и узкую. Широкая настройка обеспечивает больший предел допустимости для обозначения нахождения детектора на уровне грунта. При узкой настройке предел допустимости значительно сужен для более точного обозначения нахождения детектора на уровне грунта.

Для получения более точных результатов начните операцию с использованием широкой настройки и закончите узкой настройкой.

#### *Магниты*

Во время установки подвесных потолков детектор можно прикрепить к металлическим направляющим при помощи магнитов (24).

#### **ВКЛЮЧЕНИЕ ДЕТЕКТОРА (РИС. F)**

- 1. Настройте и расположите на месте лазерный прибор.
- 2. Включите детектор, нажав на кнопку включения (21).
- 3. Расположите детектор таким образом, чтобы сенсорный экран (25) был развернут лицом к лазерному лучу. Передвигайте детектор вверх или вниз в пределах участка лазерного луча, пока детектор не будет выровнен точно по середине. Информацию касаемо индикаторов, отображающихся в окне экрана, и звуковых сигналов см. в таблице *Индикаторы*.

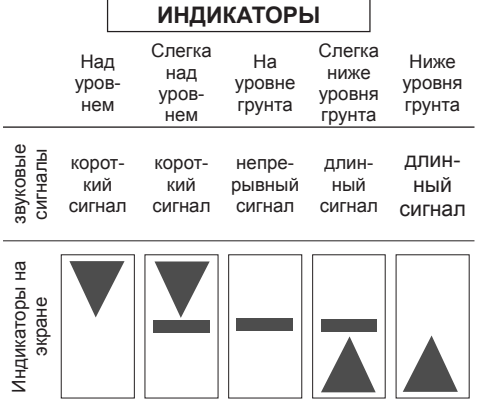

 4. Для точной отметки расположения лазерного луча используйте маркировочные выемки (20).

### **УСТАНОВКА ДЕТЕКТОРА НА НИВЕЛИРНУЮ РЕЙКУ (РИС. F, G)**

- 1. Чтобы установить детектор на нивелирную рейку, сначала прикрепите детектор к зажиму, нажав на затвор зажима (26). Вставьте рельс (27) на детекторе в канавку (28) на детекторе и двигайте его до тех пор, пока затвор (29) не защелкнется на отверстии (30) на детекторе.
- 2. Раскройте зажимы затвора, повернув рукоятку затвора (31) в направлении против часовой стрелки.
- 3. Установите детектор на необходимой высоте и поверните рукоятку затвора в направлении по часовой стрелке, закрепляя зажим на рейке.
- 4. Для регулировки высоты слегка ослабьте зажим, измените положение детектора и снова затяните зажим.

### **Чистка и хранение детектора**

- Грязь и масло можно удалять с наружной поверхности детектора с помощью ткани или мягкой неметаллической щетки.
- Цифровой лазерный детектор DEWALT дождестойкий, но не предназначен для подводного погружения. Не лейте воду на детектор и не погружайте его в воду.
- Оптимальным местом для хранения является холодное и сухое место, вдали от прямых солнечных лучей и источников избыточного тепла или холода.

### **Техническое обслуживание детектора**

Внутри цифрового лазерного детектора нет обслуживаемых пользователем деталей за исключением батареек питания. Не разбирайте детектор. Несанкционированная разборка лазерного детектора делает гарантию на продукт недействительной.

### **Возможные неисправности и способы их устранения**

### **ДЕТЕКТОР НЕ ВКЛЮЧАЕТСЯ.**

- Нажмите и отпустите кнопку включения.
- Проверьте, установлена ли батарейка на место и убедитесь в ее правильном расположении.
- Если детектор очень холодный, перенесите его в обогреваемую зону и дождитесь его согревания.
- Замените батарейку 9 В. Включите устройство.
- Если детектор все же не включается, отнесите его в авторизованный сервисный центр DEWALT.

#### **ЧЕРЕЗ КОЛОНКИ ДЕТЕКТОРА НЕ СЛЫШЕН ЗВУК.**

- Убедитесь, что детектор включен.
- Нажмите кнопку звука. Данная кнопка включает и выключает звук.
- Убедитесь, что лазер включен и излучает лазерный луч.
- Если в детекторе звук все же не включается, отнесите детектор в авторизованный сервисный центр DEWALT.

#### **ДЕТЕКТОР НЕ РЕАГИРУЕТ НА ЛАЗЕРНЫЙ ЛУЧ, ИЗЛУЧАЕМЫЙ ДРУГИМ ЛАЗЕРНЫМ ПРИБОРОМ.**

• Цифровой лазерный детектор DEWALT сконструирован для специального использования с моделями DW088 и DW089, а также с некоторыми другими схожими линейными лазерными приборами DEWALT.

#### **ДЕТЕКТОР ИЗДАЕТ ЗВУКОВОЙ СИГНАЛ, НО ЖИДКОКРИСТАЛЛИЧЕСКИЙ ЭКРАН НЕ ФУНКЦИОНИРУЕТ.**

- Если детектор очень холодный, перенесите его в обогреваемую зону и дождитесь его согревания.
- Если жидкокристаллический экран детектора все же не работает, отнесите детектор в авторизованный сервисный центр DEWALT.

### **СЛИШКОМ ЯРКИЙ СВЕТ, ПАДАЮЩИЙ НА ДЕТЕКТОР, ВЫЗЫВАЕТ НЕПРЕРЫВНЫЙ СИГНАЛ «НА УРОВНЕ ГРУНТА».**

- В зонах с очень интенсивным освещением детектор может давать неправильное или ошибочное указание уровня.
- Поместите детектор в зону с менее интенсивным освещением или заслоните чем-нибудь сенсорный экран (25), чтобы вернуться к нормальной работе.

### **Дополнительные принадлежности**

#### **ИСПОЛЬЗОВАНИЕ ЛАЗЕРНОГО ПРИБОРА С ДОПОЛНИТЕЛЬНЫМИ ПРИНАДЛЕЖНОСТЯМИ (РИС. 1, ВСТАВКА)**

В нижней части лазерного прибора имеется внутренняя резьба 1/4» x 20 (11). Данная резьба подходит для подсоединения самых различных дополнительных принадлежностей DEWALT. Используйте только дополнительные принадлежности DEWALT, специально разработанные для использования с данным изделием. Следуйте инструкциям, приложенным к дополнительной принадлежности.

По вопросу приобретения дополнительных принадлежностей обращайтесь к Вашему дилеру.

К ним относятся:

- DE0734 DEWALT Нивелирная рейка
- DE0737 DEWALT Нивелирная рейка
- DE0881 DEWALT Лазерный штатив
- DE0882 DEWALT Установочная линейка
- DE0892 DEWALT Детектор

По вопросу приобретения дополнительных принадлежностей обращайтесь к Вашему дилеру.

# **ТЕХНИЧЕСКОЕ ОБСЛУЖИВАНИЕ**

Ваш электроприбор DEWALT рассчитан на работу в течение продолжительного времени при минимальном техническом обслуживании. Срок службы и надежность прибора увеличивается при правильном уходе и регулярной чистке.

# **Проверка калибровки на месте (Рис. H–J)**

Калибровка на месте должна проводиться точно и аккуратно, с целью создания условий для достоверной диагностики. При обнаружении неполадок, ремонтируйте прибор в авторизованном сервисном центре.

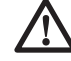

 *ВНИМАНИЕ: Точность установки прибора в пространстве отражается на результатах диагностики. Если же этой точности на практике нет, измерения необходимо соответствующим образом корректировать.*

### **ПРОВЕРКА СКАНИРОВАНИЯ (РИС. Н)**

- Установите прибор между 2-мя вертикальными поверхностями, находящимися на расстоянии минимум 9 м друг от друга. Установите прибор точно по центру стены.
- Расположите прибор под углом 45° влево.
- Включите горизонтальный лазерный луч.
- Отметьте центр лазерного луча точно по центру противоположной стены.
- Выключите прибор, и поверните его на угол 90° в направлении по часовой стрелке.
- Включите горизонтальный лазерный луч.
- Отметьте центр лазерного луча точно по центру противоположной стены.
- Выключите прибор.
- Измерьте расстояние между отметками.
- Если расстояние между отметками составляет 3 мм или меньше, прибор откалиброван правильно.
- Если расстояние между отметками больше чем 3 мм, прибор необходимо отремонтировать.

#### **ПРОВЕРКА УРОВНЯ ПЛОСКОСТЕЙ (РИС. I1, I2)**

- Установите прибор рядом со стеной длиной минимум 9 м. Установите прибор в концевой части стены.
- Расположите прибор под углом 90° влево.
- Включите горизонтальный лазерный луч.
- Отметьте центр лазерного луча на длине одной трети (32) и двух третей (33) стены.
- Выключите прибор.
- Установите прибор в другой концевой части стены.
- Расположите прибор под углом 90° вправо.
- Включите горизонтальный лазерный луч.
- Включите прибор, совместите лазерный луч с отметкой (33), и отметьте лазерный луч на длине двух третей (34) стены.
- Выключите прибор.
- Измерьте расстояние между отметками (32 и 34).
- Если расстояние между отметками составляет 6 мм или меньше, прибор откалиброван правильно.
- Если расстояние между отметками больше чем 6 мм, прибор необходимо отремонтировать.

### **ПРОВЕРКА ОТВЕСНОСТИ (РИС. J1, J2)**

- Установите прибор на полу, где высота потолка составляет минимум 2,5 м.
- Проведите на полу линию (35) длиной 1,5 м. Расположите прибор в концевой части отметки (35) на полу.
- Включите вертикальный лазерный луч.
- Совместите лазерный луч с отметкой на полу (35).
- Отметьте центр лазерного луча на длине одной трети (36) и двух третей (37) потолка.
- Выключите прибор. Расположите прибор в другой концевой части отметки (35) на полу.
- Включите вертикальный лазерный луч.
- Совместите лазерный луч с отметкой на полу (35).
- Отметьте центр лазерного луча на длине одной трети (38) и двух третей (39) потолка.
- Выключите прибор.
- Измерьте расстояние между отметками (36 и 38).
- Измерьте расстояние между отметками (37 и 39).
- Если расстояние между отметками составляет 3,5 мм или меньше, прибор откалиброван правильно.
- Если расстояние между отметками больше чем 3,5 мм, прибор необходимо отремонтировать.

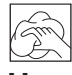

### **Чистка**

- Перед чисткой лазерного прибора извлеките из него батарейки питания.
- Регулярно протирайте корпус приспособления мягкой тканью.
- При необходимости, протирайте линзы мягкой тканью или смоченной в спирте ватной палочкой. Не используйте никакие другие чистящие средства.

### **Защита окружающей среды**

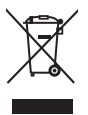

 Раздельный сбор. Данное изделие нельзя утилизировать вместе с обычными бытовыми отходами.

Если однажды Вы захотите заменить Ваше изделие DEWALT или Вы больше в нем не нуждаетесь, не выбрасывайте его вместе с бытовыми отходами. Отнесите изделие в специальный приемный пункт.

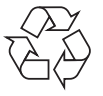

 Раздельный сбор изделий с истекшим сроком службы и их упаковок позволяет пускать их в переработку и повторно использовать. Использование переработанных материалов помогает защищать окружающую среду от загрязнения и снижает расход сырьевых материалов.

Местное законодательство может обеспечить сбор старых электроприборов отдельно от бытового мусора на муниципальных свалках отходов, или Вы можете сдавать их в торговом предприятии при покупке нового изделия.

Фирма DEWALT обеспечивает прием и переработку отслуживших свой срок изделий DEWALT. Чтобы воспользоваться этой услугой, Вы можете сдать Ваше изделие в любой авторизованный сервисный центр, который собирает их по нашему поручению.

Вы можете узнать место нахождения Вашего ближайшего авторизованного сервисного центра, обратившись в Ваш местный офис DEWALT по адресу, указанному в данном руководстве по эксплуатации. Кроме того, список авторизованных сервисных центров DEWALT и полную информацию о нашем послепродажном обслуживании и контактах Вы можете найти в интернете по адресу: **www.2helpU.com**.

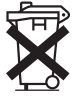

### **Батарейки питания**

• Утилизируйте отработанные батарейки питания безопасным для окружающей среды способом. Узнайте в ближайшем учреждении органов власти о безопасном для окружающей среды способе переработки и утилизации батареек питания.

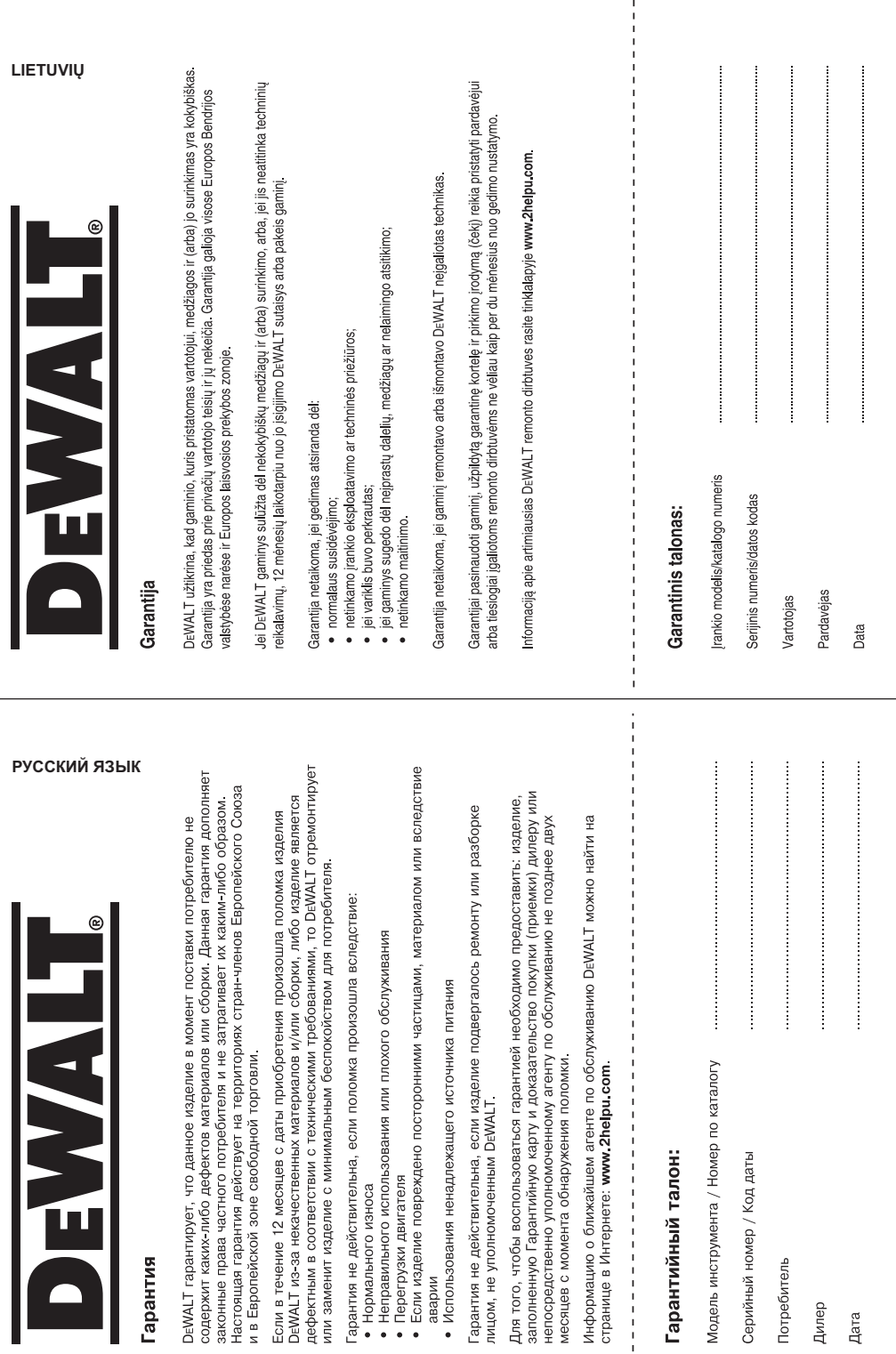

 $\mathbf{I}$ 

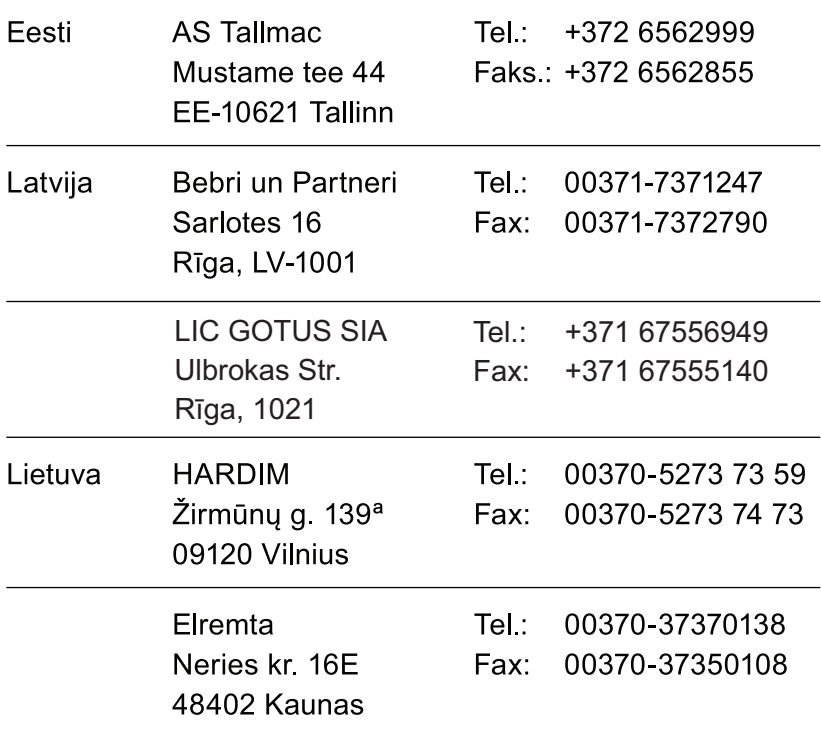

Teavet lahima teenindaja kohta leiate veebisaidilt:

### www.2helpu.com

Informāciju par tuvāko servisa pārstāvi meklējiet mājas lapā: www.2helpu.com

Informaciją apie artimiausias remonto dirbtuves rasite tinklalapyje: www.2helpu.com

www.dewalt.eu